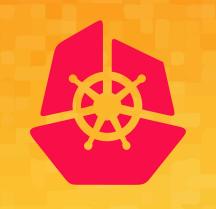

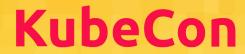

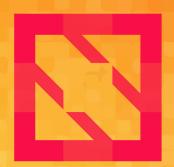

## CloudNativeCon

**North America 2019** 

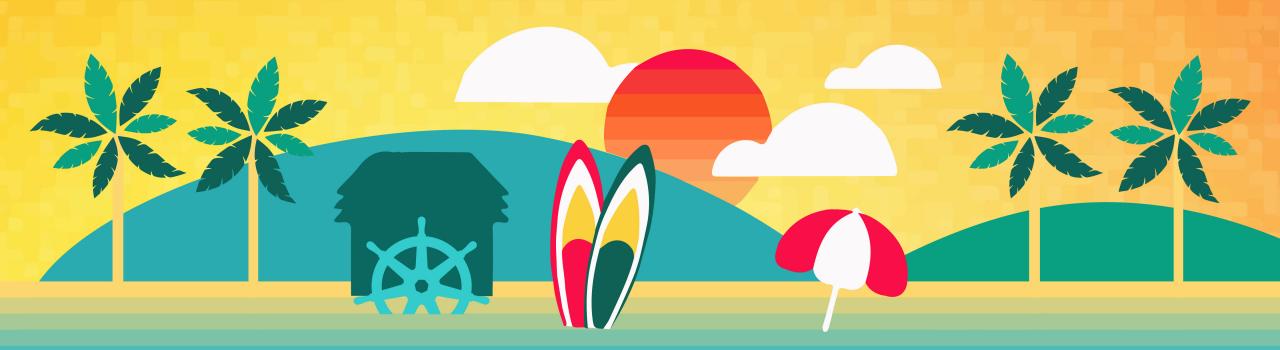

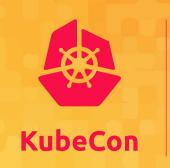

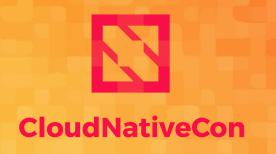

North America 2019

# **Beyond Getting Started: Using OpenTelemetry to its Full Potential**

Sergey Kanzhelev & Microsoft

Morgan McLean, Google

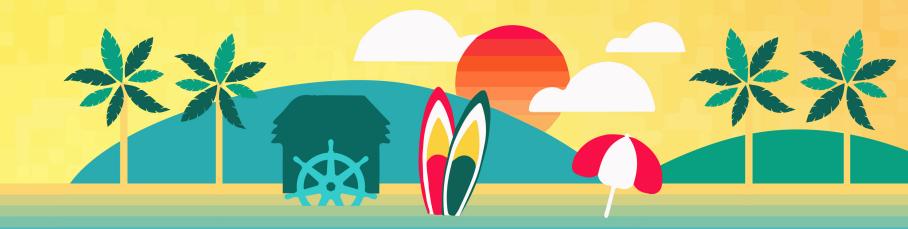

## Who we are

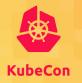

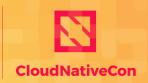

North America 2019

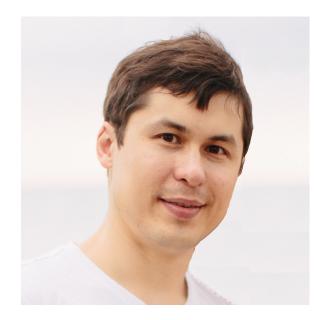

Sergey Kanzhelev SWE at Microsoft

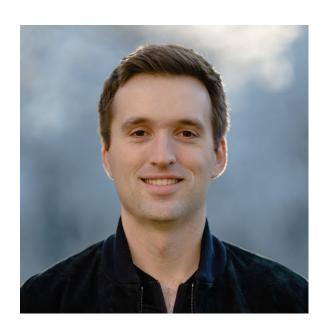

Morgan McLean PM at Google

## **OpenTelemetry**

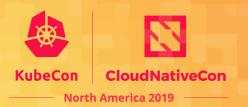

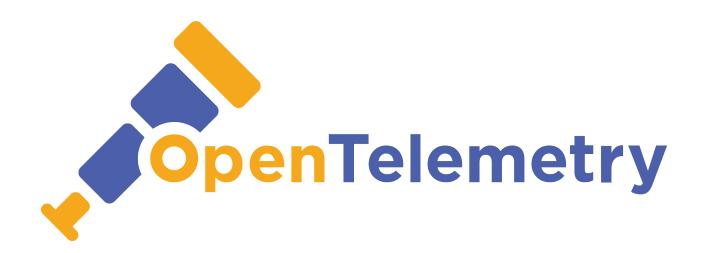

**OpenTelemetry** makes robust, portable telemetry a built-in feature of cloud-native software.

## **OpenTelemetry**

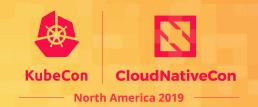

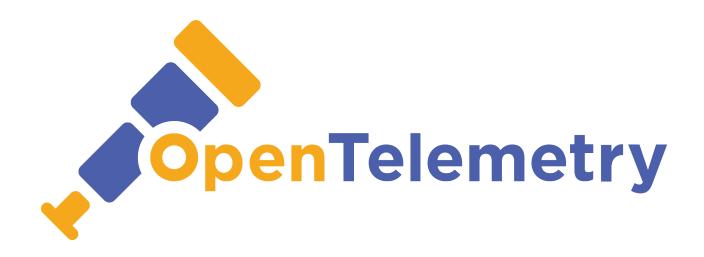

APIs Integrations

Libraries

**Exporters** 

**Collectors** 

## OpenTelemetry architecture

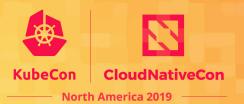

OpenTelemetry is a complete solution for your telemetry collection needs:

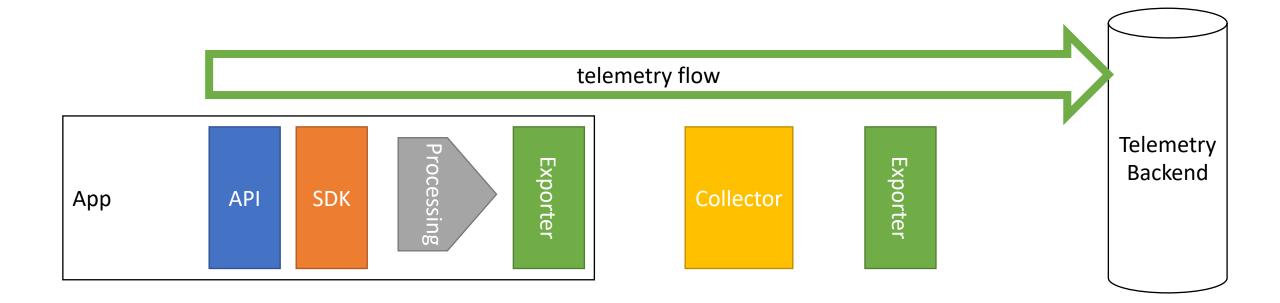

## OpenTelemetry architecture

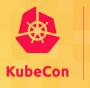

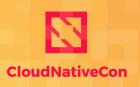

— North America 2019

- 1. Collectors can communicate with various backends via exporters
- 2. Configuration controls aggregation, batching, and processing
- 3. In-proc exporters are easily replaceable to work with different backend
- 4. SDK allows various extensions: sampling, filtering, enrichments

5. OpenTelemetry SDK package can be completely replaced Exporte cessin SDK Collector Telemetry **API** App **Backend** Extensibility

## OpenTelemetry API surfaces

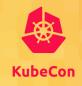

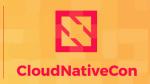

--- North America 2019

### OpenTelemetry has four API surfaces:

- Configuration of SDK
- API for code instrumentation
- Processing and enriching of telemetry
- Exporters development

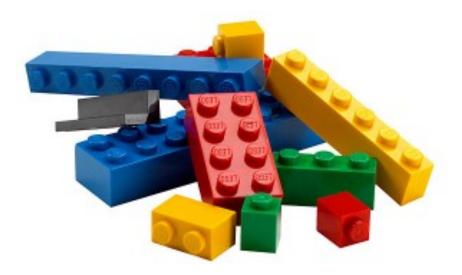

## **Getting started**

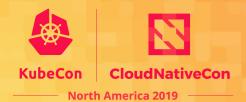

Client

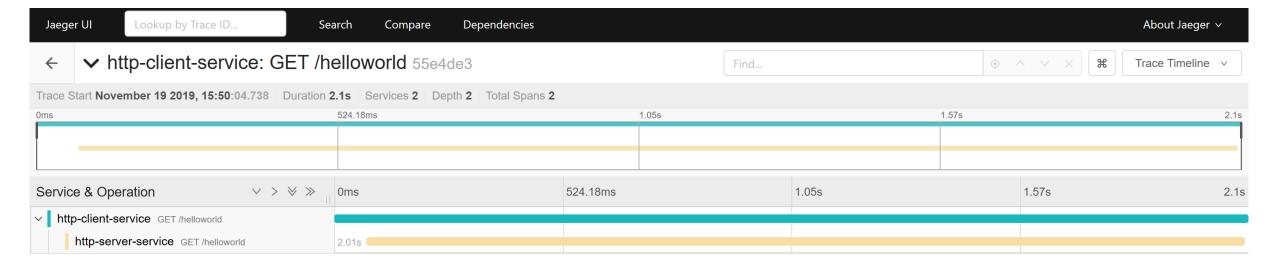

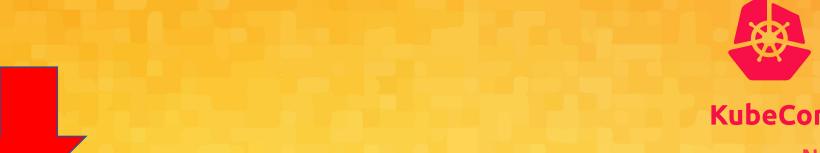

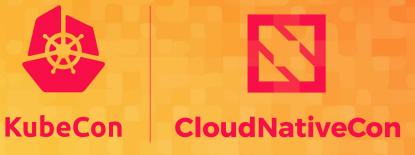

**North America 2019** 

# **Beyond Getting Started: Using OpenTelemetry to Its Full Potential**

Sergey Kanzhelev & Microsoft

Morgan McLean Google

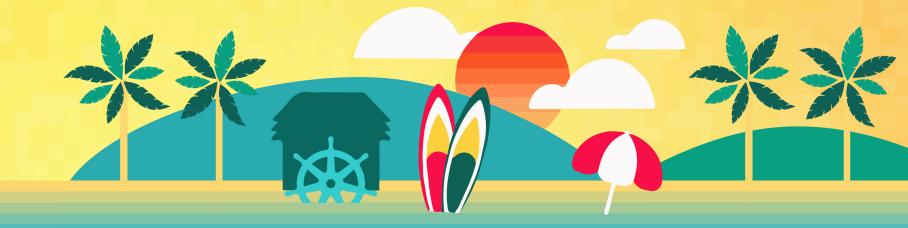

## Long-running tasks

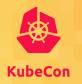

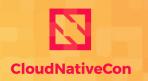

- North America 2019

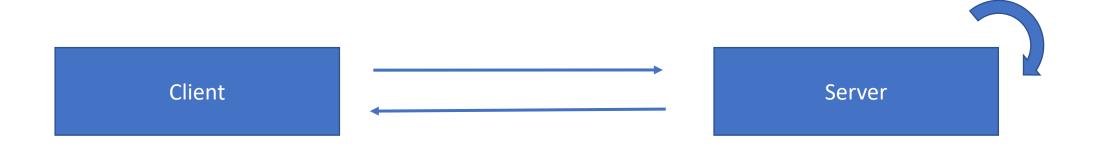

## **Basic sampling**

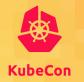

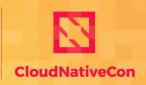

North America 2019

Synthetic traffic may hide the real user problems.

Use custom Sampler to filter out synthetic traffic like the calls to "/health" endpoint.

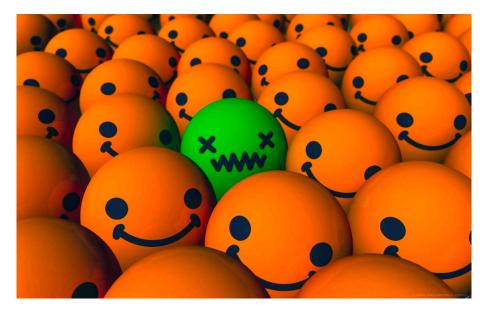

## **Custom attributes**

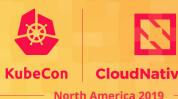

Add custom properties for easier querying and differentiating telemetry.

Some ideas of custom attributes:

- Business details: productID, logical operation name
- User session attributes: free tier/paid customer, user anonymized id
- Capture values from http headers

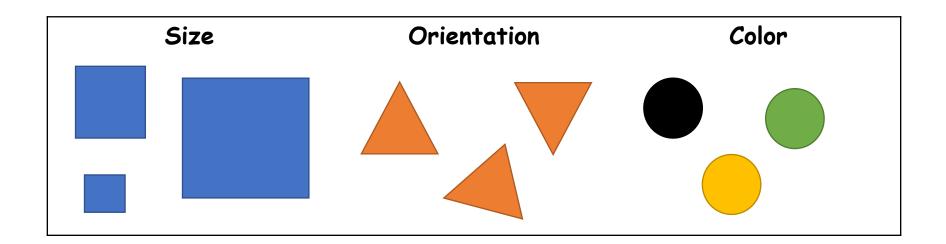

### Resource API

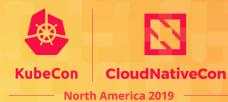

Your app is deployed in different environments. Environment name is a very important custom attribute that will be used to slice the telemetry.

The resource API is used to define resource attributes, which are distinct from regular attributes

- Deployment name and location
- App name and version
- Hosting environment

## Custom attributes as a dimensions

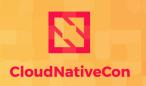

North America 2019

When app is using A/B testing and feature "flights". Telemetry should be attributed with this FlightID.

Not a simple telemetry attribution as you'd typically also need to configure separate metrics dimension and potentially have a better sampling logic accounting for those attributes.

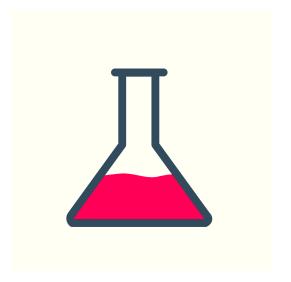

## Propagation of custom attributes

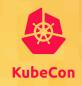

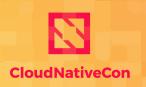

North America 201

"FlightID" propagation across components:

- use it as a metrics dimension or
- attribute spans

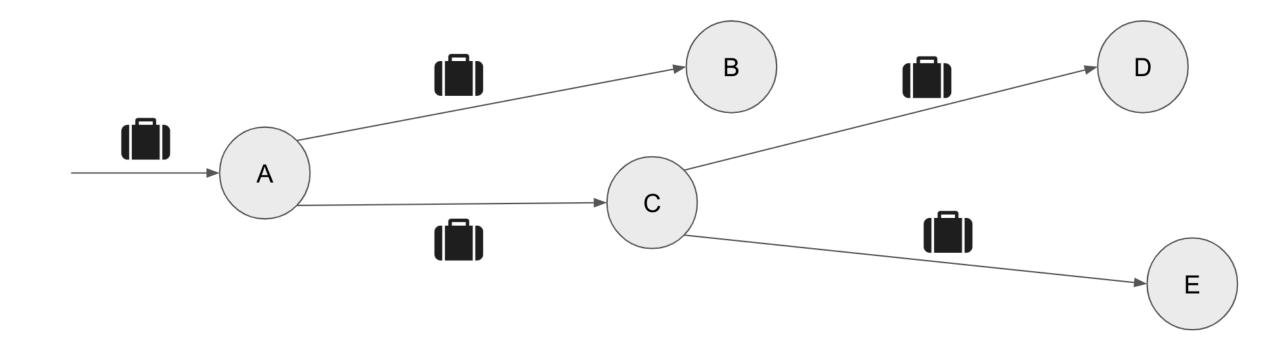

## **Context propagation**

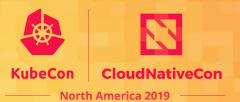

When custom RPC is used, you will need a custom propagation mechanism implemented.

OpenTelemetry helps with propagation, but for custom protocols it must be propagated using propagation API.

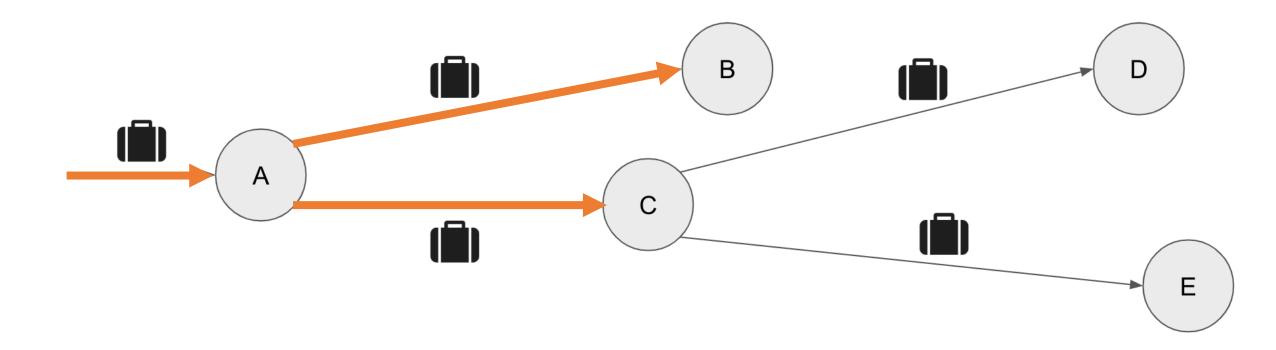

## Instrumentation API

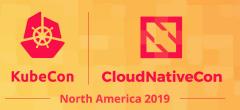

Creating integrations by instrumenting shared code (storage clients, RPC libraries, etc.) is why OpenTelemetry exists!

You have two choices:

- Build an OpenTelemetry integration that hooks into callbacks or performance APIs provided by the client
- 2. Instrument the shared code with OpenTelemetry APIs

#2 is preferred: it's generally more performant and doesn't break when clients are updated

## IsRecording?

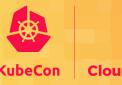

North America 2019

If SDK was NOT enabled, nothing needs to be captured:

- Always propagate the context

```
29 31 33 5

27 25 6 6 8

23 6 11

21 6 13

19 17 15
```

```
using (_tracer.StartActiveSpan("Execute", SpanKind.Client, out var span))
{
    if (span.IsRecording)
        span.AddAttribute("state", this.CalculateState());
}

_tracer.TextFormat.Inject(
        span.Context,
        restObj,
        (restObj, k, v) => restObj.Metadata[k] = v);

restObj.Execute();
}
```

### Named tracers

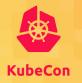

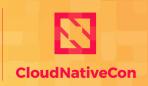

North America 2019

OpenTelemetry uses named tracers

- Improves data visualization and analysis
- Save costs by disabling tracers
- Simplifies troubleshooting

### **MULTI PASS**

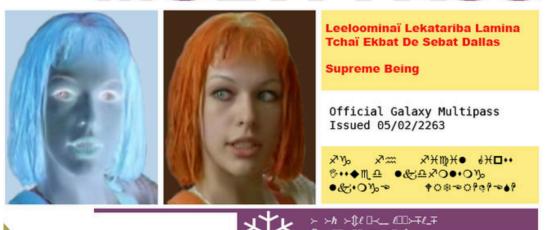

```
private readonly ITracer _tracer;

public MyClientLibrary()
{
    _tracer = TracerFactoryBase.Default
    .GetTracer("MyClientLibrary", version);
}
```

### **Metrics**

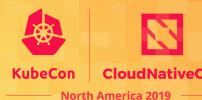

Metrics and distributed traces are coming together.

#### Use metrics:

- Not affected by sampling
- Lightweight as semantics is easier
- Aggregation dimensions can be decided on later

var meter = MeterFactoryBase.Default.GetMeter("MyClientLibrary", version);
var reqCount = meter.CreateLongCounter("requests count");

reqCount.Add(DistributedContext.Current, 1,
meter.GetLabelSet(new Dictionary<string, string>() { {"success", "true" } }));

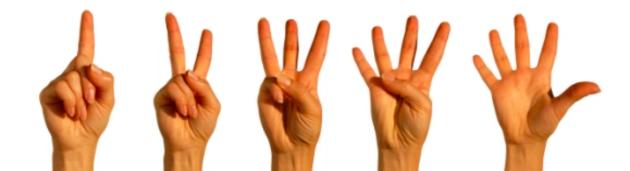

## Performance best practices

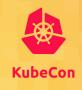

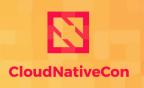

North America 201

The art of instrumenting for telemetry: just enough telemetry for the price

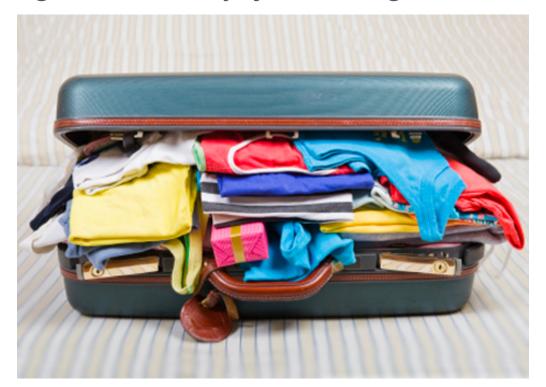

- 1. Only create spans for longer-running tasks that are worth tracking,
- 2. Don't create spans for every function call!
- 3. Use time event to indicate event occurrence vs. child span
- 4. Use smart defaults and allow to configure additional details collection

## Tell us your scenarios

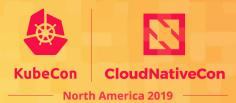

We want to know more about our users! OpenTelemetry doesn't report analytics back to us, so we only know about your experience if you tell us

### Tell us about your scenarios:

- What environments you use it
- How do you use it, what do you like the most
- What's missing

### Reach out to us via:

- Gitter: <a href="https://gitter.im/open-telemetry/community">https://gitter.im/open-telemetry/community</a>
- GitHub: <a href="https://github.com/open-telemetry/community">https://github.com/open-telemetry/community</a>
- E-mails: cncf-opentelemetry-community@lists.cncf.io
- SIG and community meetings: calendar

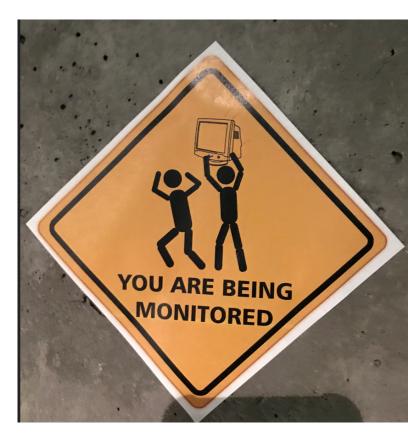

### **Get involved**

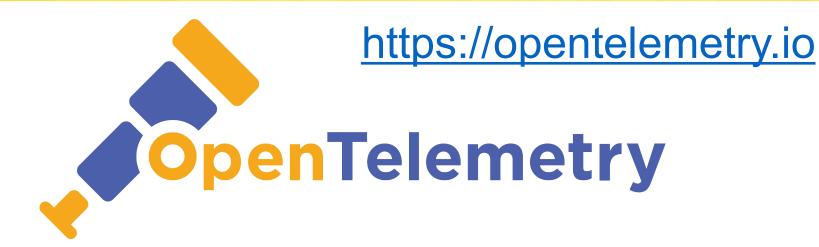

Come to out maintainers track session:

Thursday, November 21 • 10:55am - 12:25pm

OpenTelemetry: The First Release, What's Next, and How to Get Involved

Chris Kleinknecht, Google, Morgan McLean, Google; Sergey Kanzhelev, Microsoft; Tristan Sloughter, Postmates;

https://sched.co/Uake